#### **HEMORTA**

#### 1.- PRELIMINAR Y ANTECEDENTES URBANISTICOS:

Se redacta este Estudio de Detalle por encargo de D. Angel Alcaraz Blasco, con D.N.I. 22.889.379 en representación de SOVICAR '92 S.A., C.I.F. A-30.634.935 y domicilio en C/Ramón y Cajal, 14. bajo (Cartagena).

El solar objeto de este Estudio de Detalle está situado en C/Jiménez de la Espada, Cartagena, según plano de situación adjunto, tiene una superficie de 1.057,94 m2 y, de conformidad con el P.G.M.O. de Cartagena, la norma aplicable es la E1 (Vc3).

### 2.- OBJETO Y JUSTIFICACION:

El objeto y fundamento de este Estudio de Detalle en distribuir la edificabilidad asignada por la aplicación de la norma prevista a los efectos de conseguir con esta distribución una ordenación de volúmenes coherente con las condiciones del entorno, de modo que se resuelva el problema de medianeras vistas existente. Para ello se escalona la edificación desde nueve a seis plantas mediante disminuciones sucesivas de altura, proyectándose la edificación de bajo comercial y plantas de vivienda que cumplan con las determinaciones reglamentarias previstas para este tipo de edificación, reduciéndose el número de viviendas resultante al asignar a la planta baja un uso comercial, beneficioso para la zona de emplazamiento.

Se cumplimenta, por tanto, lo dispuesto en el P.G.M.D. y en los artículos 14 de la Ley del Suelo y 65 y 66 del Reglamento de planeamiento, teniendo en cuenta que en ningún caso se aumenta la ocupación ni las alturas ni los volúmenes ni se altera el uso previsto por el P.G.M.O..

En el texto y en los planos sólo se tienen en cuenta los volúmenes sobre rasante ya que, en cualquier caso, el sótano ó sótanos que se ejecuten no computarán a efectos de aprovechamiento.

### 3.- ESTUDIO COMPARATIVO DE LA EDIFICABILIDAD RESULTANTE POR APLICACION DE LAS DETERMINACIONES PREVISTAS EN EL PLAN:

3.1.ESTUDIO DEL APROVECHAMIENTO RESULTANTE DE LAS DETERMINACIONES DEL PLAN:

El solar tiene unas dimensiones de 63,35 m de fachada por 16,70 m de fondo. Calcularemos por separado la edificabilidad residencial, que denominaremos ER y la edificabilidad no residencial, que denominaremos ENR.

#### a) ER:

Se obtiene de la suma algebraica de la edificabilidad resultante del producto del ancho de fachada por el fondo máximo permitido por la norma Vc3 y por el numero de alturas fijadas para la C/ Jimenez de la Espada con carácter general, y de la correspondiente a voladizos permitidos en fachada.

Vuelos cerrados = 50% de fachada x nº fachadas x nº plantas  $31.675 \times 2 \times 5 = 316.75$  m2 Vuelos abiertos = vuelo abierto x 0.5 x nº fachadas x nº plantas 10.56  $\times$  0.5  $\times$  2  $\times$  5 = 52.80 m2 ER: (ancho x fondo máximo x nº plantas)+ vuelos abiertos y cerrados ER:  $(63.35 \times 13.00 \times 6)$  + 52.80 + 316.75 = 5310.85 m2

b) ENR:

En planta baja hay que descontar del fondo del solar la parte que ya se ha computado como ER, es decir, 13 m. de fondo, por tanto,

ENR :  $(16.70 - 13.00) \times 63.35 = 234.39$  m2

3.2. ESTUDIO DEL APROVECHAMIENTO RESULTANTE DE LA APLICACION DE LAS DETERMINACIONES DEL ESTUDIO DE DETALLE:

Como en el apartado 2, distinguiremos entre la ER y la ENR

 $a)$  ER:

Se propone la construcción de un edificio escalonado dentro de la envolvente de volúmenes que se señala en los planos

Se distribuye la Edificabilidad Residencial de 5310.85 m2 según la siguiente relación por plantas:

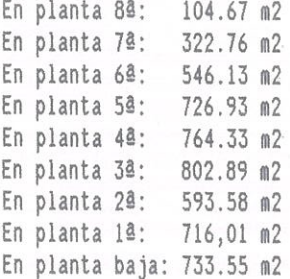

Al ser uso compatible el residencial con el comercial, se reduce la densidad de viviendas prevista por la norma al consumirse el uso previsto en planta baja.

No se contabiliza el espacio que se dedicará sobre la cubierta del edificio a casetón, maquinaria de ascensor, etc...

b) ENR:

 $\sqrt{2}$ 

En planta baja, con una superficie de 234.39 m2, que se consumirán para uso comercial.

Por tanto, se destina un total de 4577.30 m2 de edificabilidad residencial a distribuir en plantas piso y un total de 733.55 m2 en planta baja destinados a locales comerciales, los cuales se ocuparán en su totalidad, cumpliendo en todo momento la normativa de cuerpos volados fijada por el P.G.M.O. en su capítulo 29, apartado 3.2.2.2. y capítulo 39, apartado 3.3.6. respectivamente, así mismo en planta baja, se destina un total de 234.39 m2 de edificabilidad no residencial para locales comerciales ,los cuales se ocuparán en su totalidad, que se fijarán en el proyecto de edificación.

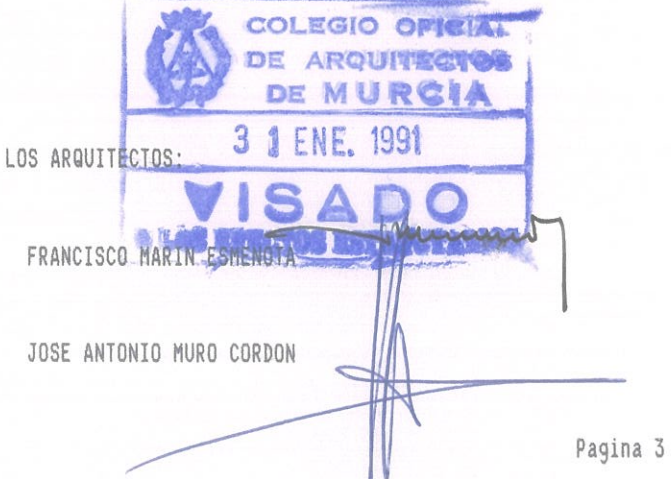

CARTAGENA, OCTUBRE DE 1.990

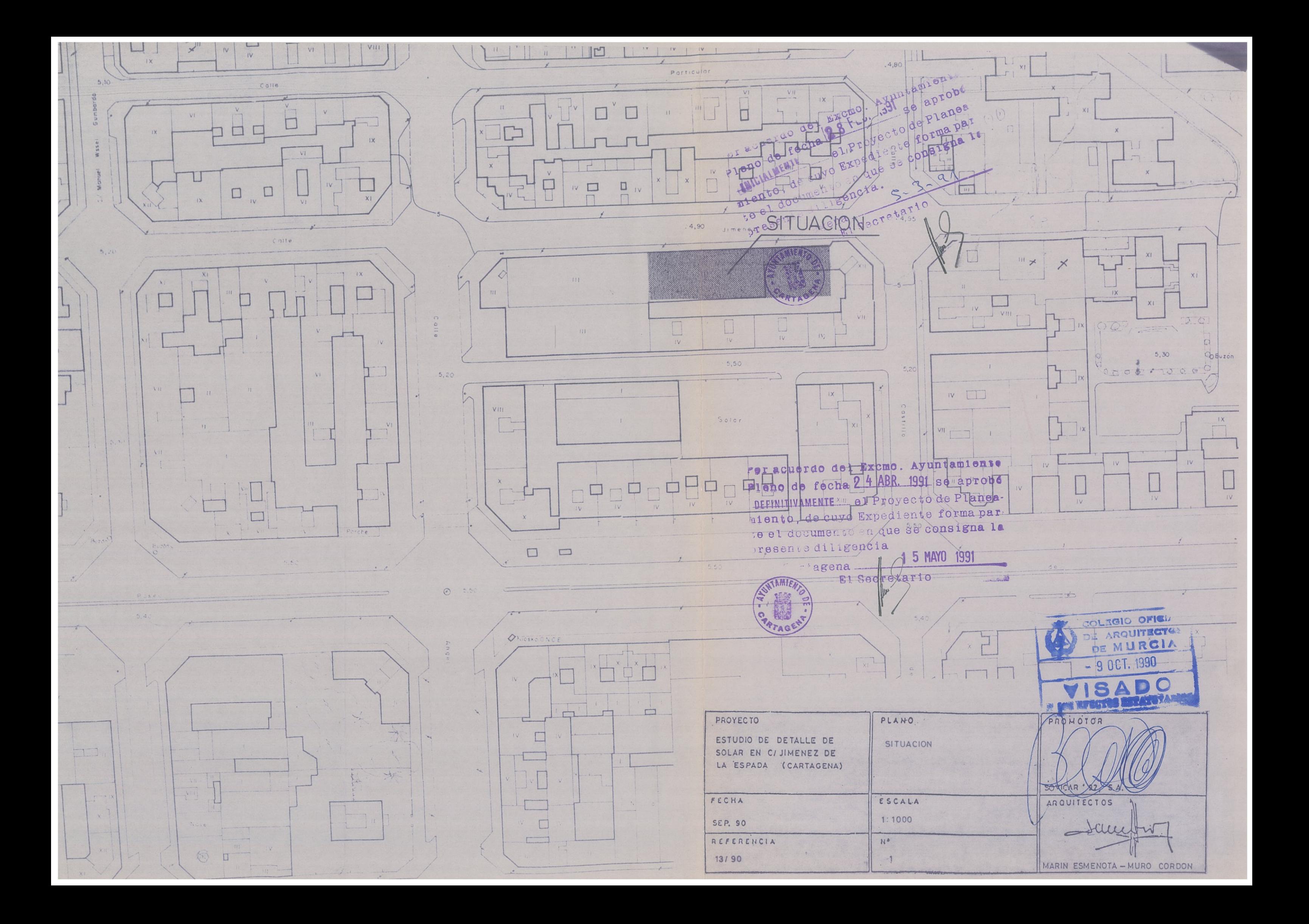

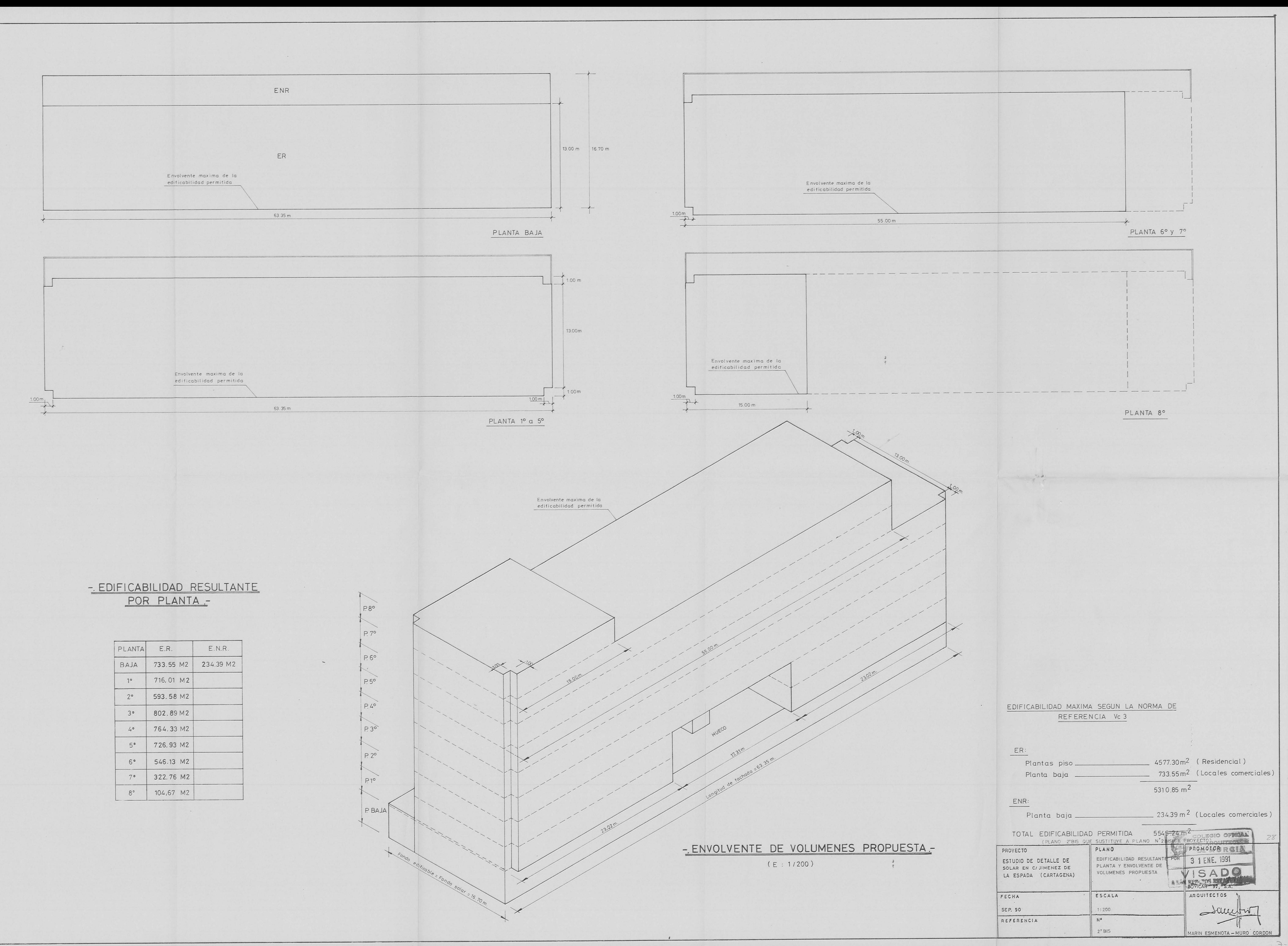

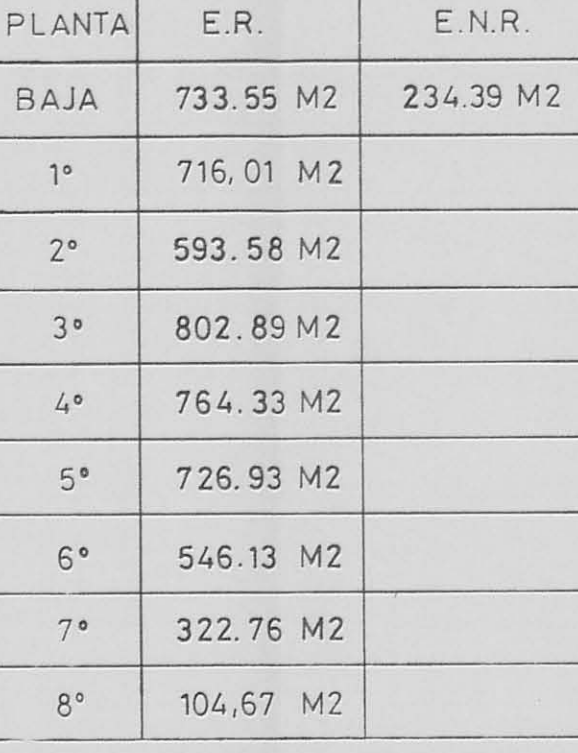

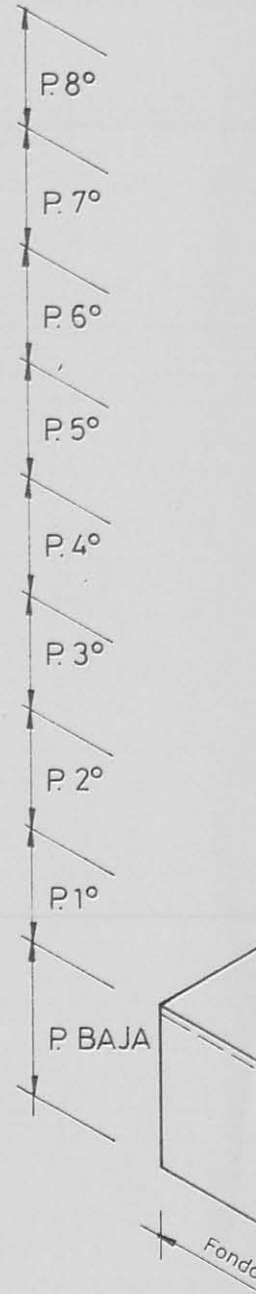

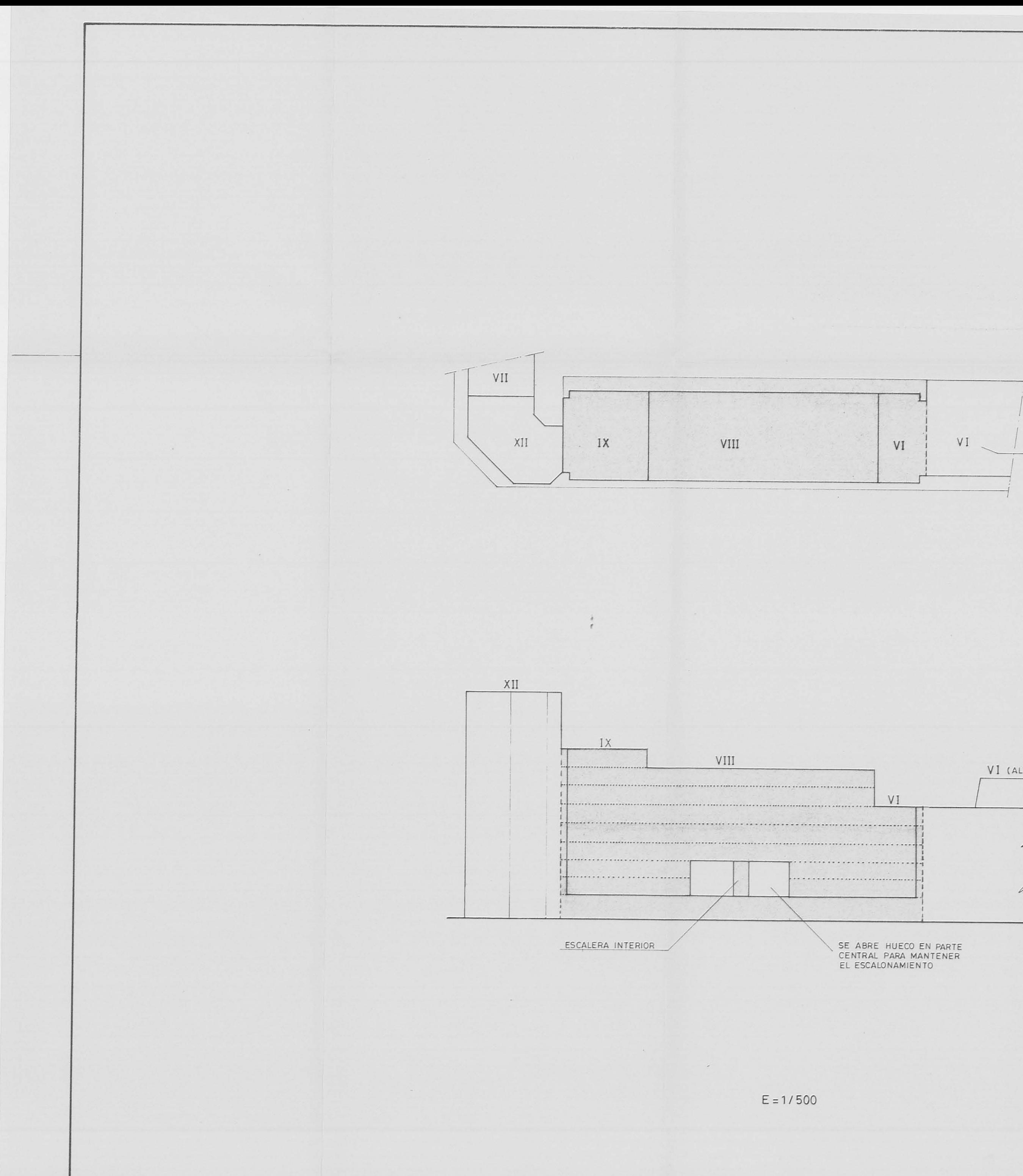

(ALTURA PERMITIDA SEGUN PLAN GENERAL)

# -PLANTA DE ALTURAS DEL EDIFICIO Y SU ENTORNO EDIFICADO-

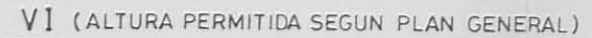

## -ALZADO DE ALTURAS DEL EDIFICIO Y SU ENTORNO EDIFICADO-

PLANO Nº 4'BIS QUE SUSTITUYE A PLANO Nº 4.BIS

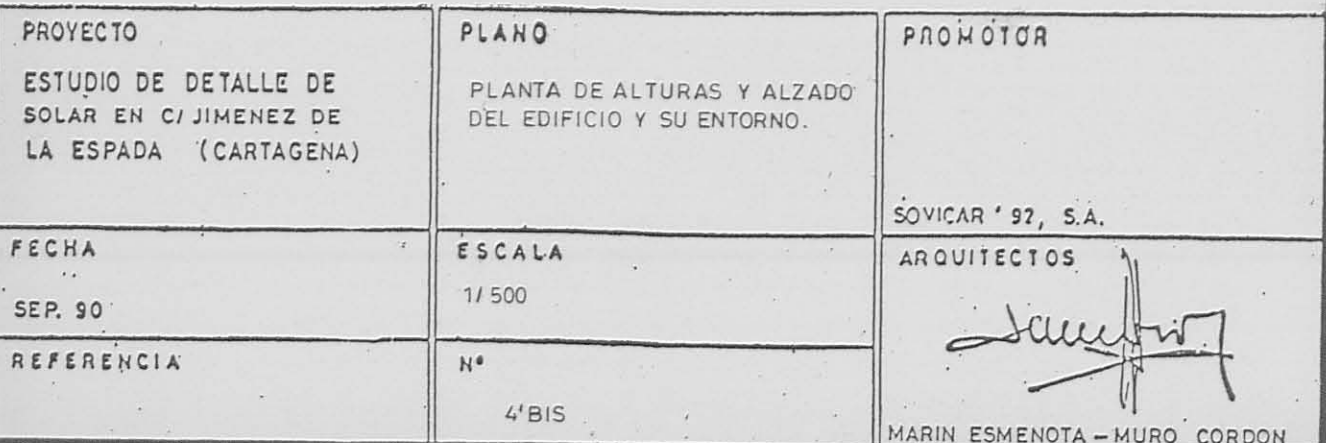